## SAP ABAP table WRF\_REF\_ITEM {Reference}

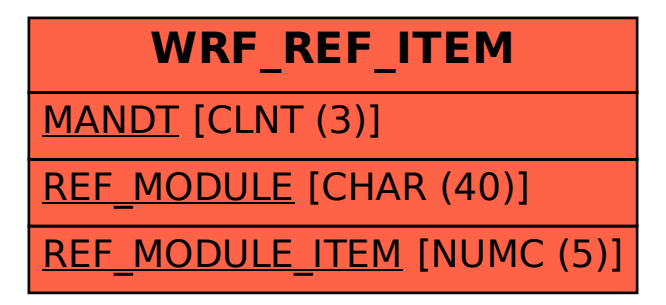